# **SHARK**FEST '12

**Wireshark Developer and User Conference** 

#### It's Not the Network! The Value of Root Cause Analysis

Graeme Bailey Troubleshooter

TROUBLESHOOTING & ROOT CAUSE ANALYSI

**@TARCAtools** 

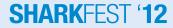

### What is this session?

#### It is not

- How to use Wireshark
  - Laura and Betty are much better at that than I am
- How to decode TCP etc.
- Why you should be using IPv6

#### lt is

- A collection of real experiences
   I have the pcap files etc.
- An insight into how I approach troubleshooting a problem
  - Some of my customers say my brain is just wired differently
- Hopefully going to inspire a few people to think about more than just the network and consider the big picture

#### SHARKFEST '12

### White Screen, it's Frozen!

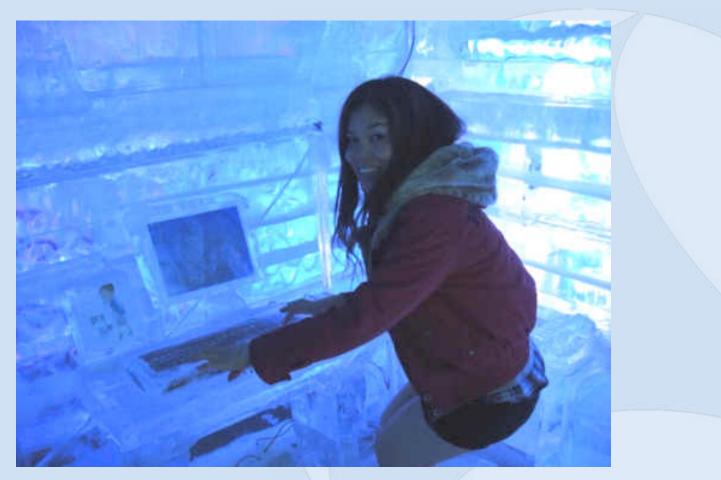

#### Well that's what the users reported!

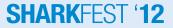

#### What are the symptoms?

- Opening/saving documents sometimes takes 30 to 200 seconds or occasionally hangs completely
  - 10's of minutes lost per user per day
    - Should only take a few seconds
- General time wasted
- Lost billable minutes
- Deadlines missed

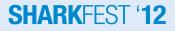

### What's going on?

#### **Users**

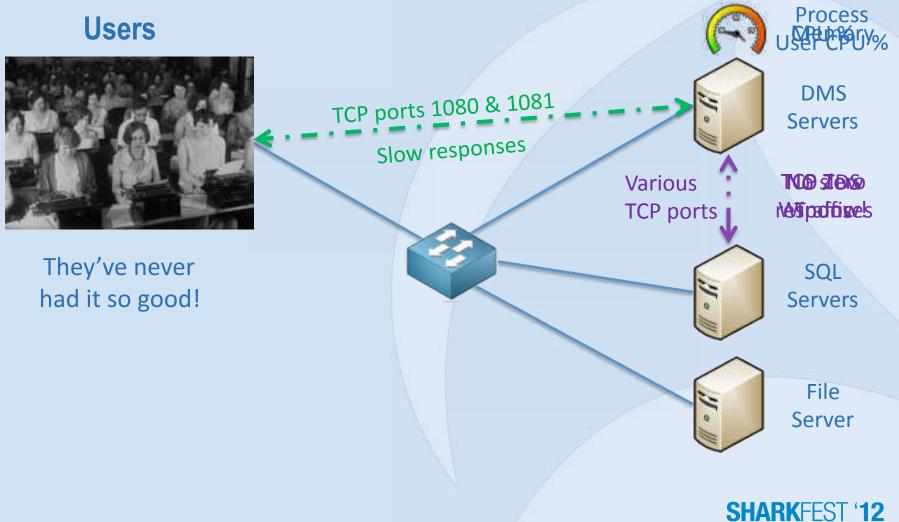

### What should we learn from this?

- Double check what the users are reporting
- Just because a server isn't 100% CPU doesn't mean it isn't busy
- Correlate data to user issues
- Users not complaining doesn't equal no problems
- Double check your data and understanding
- Keep your mouth shut until you are certain
- Stand your ground

### We're not making Pop!

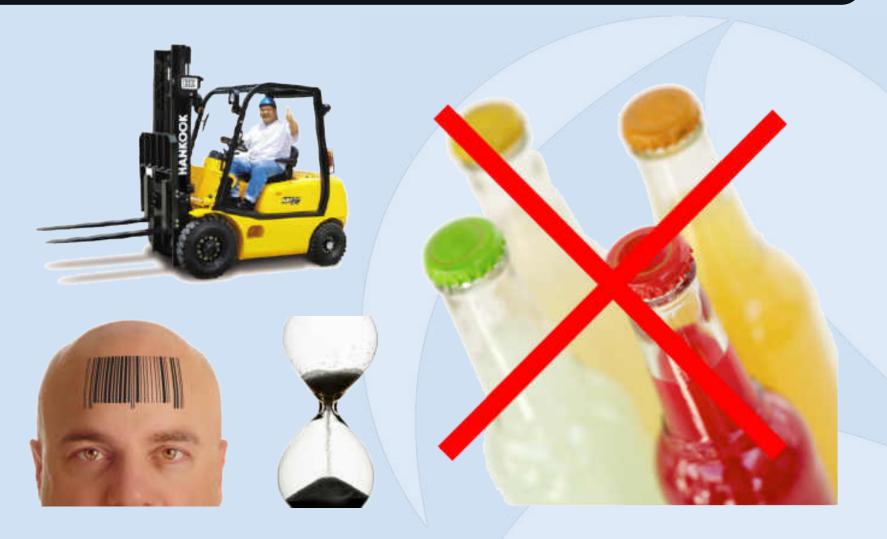

#### SHARKFEST '12

### What's the symptom?

- 14 minutes to transfer a pallet to warehouse rack
   Over 9 hours to unload each lorry (truck)
  - Should take 1 hour or less
- Shortage of raw materials resulted in production being suspended!

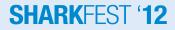

### What's going on?

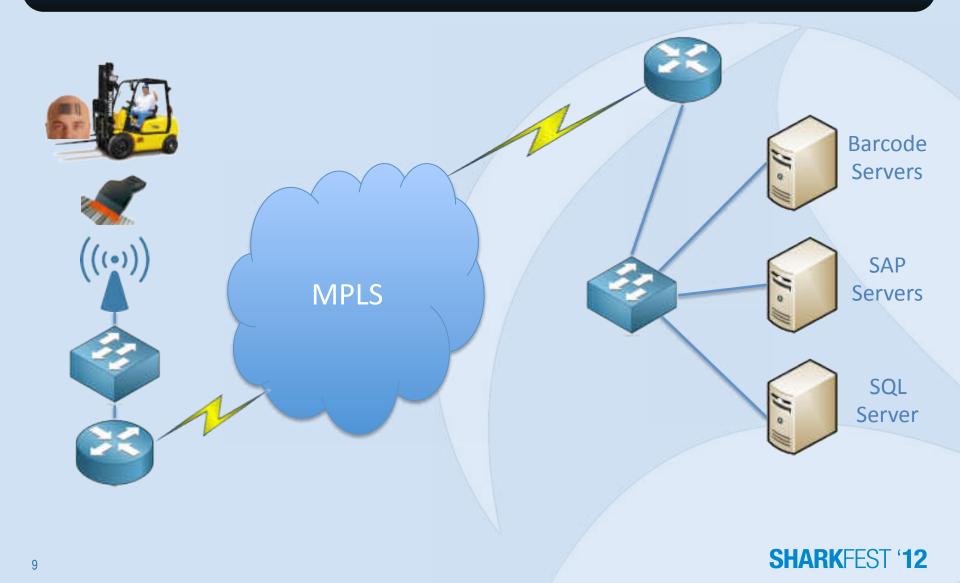

### What should we learn from this?

- Double check what the users are reporting
- Process of elimination
- Use detail data to follow the transaction
- Work through the tiers (sometimes tears)
- Double check your data and understanding
- Keep your mouth shut until you are certain
- Validate the resolution

#### Everything's slow, it must be the Network!

#### CACE Technologies Presents:

The Case of the Slow Network

NETWORK MYSTERIES SOLVED BY CACE PILOT AND WIRESHARK A little bit of history!

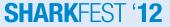

#### What are the symptoms?

- Intermittently, multiple mission critical applications all running slowly at the same time
  - Document management system (DMS)
  - Case management system (CMS)
- 1,000+ users in London HQ, servers in remote DC
  - Different applications running on different servers, so it must be the network link to the DC, mustn't it!
  - Network monitoring systems show no problems

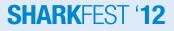

### What's going on?

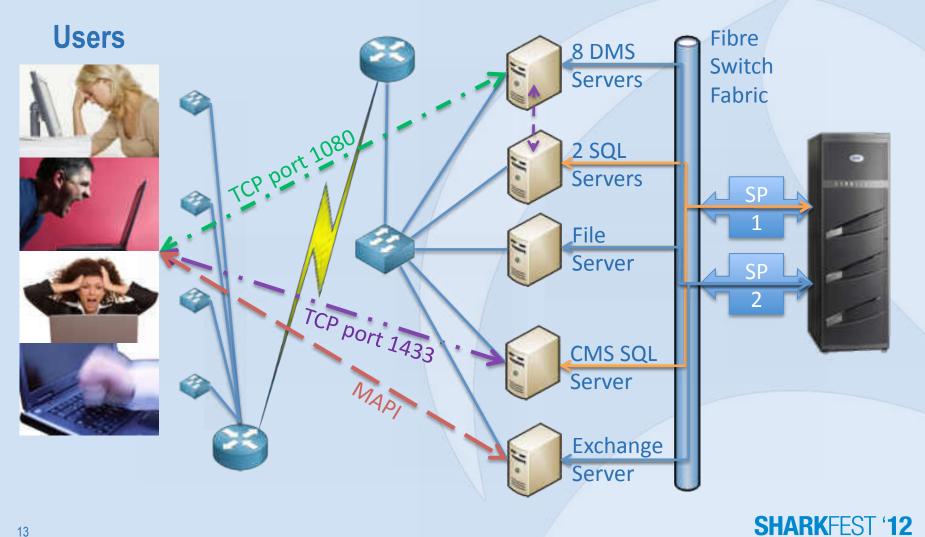

### What should we learn from this?

- Double check what the users are reporting
- Process of elimination
- Correlate data to follow the transaction
- Work through the tiers (sometimes tears)
- Double check your data and understanding
- Keep your mouth shut until you are certain
- Validate the resolution

# It's a web application so it must be OK over the WAN!

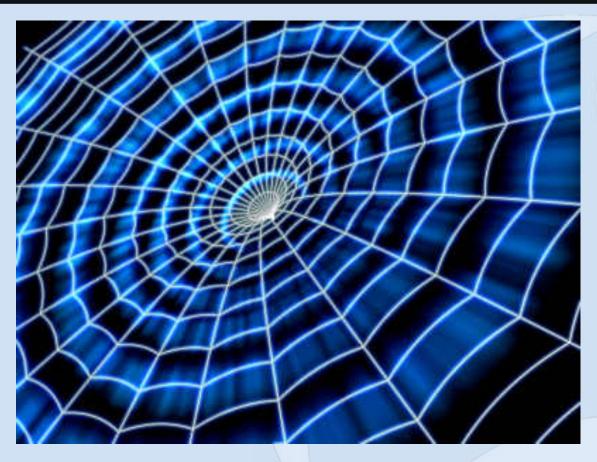

They're thin, light, elegant and efficient. No, you're thinking of a spider's web!

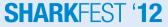

#### What are the symptoms?

- Intranet apps respond slowly, especially over low bandwidth and/or high latency WAN links
- Theoretically, browser based apps 'should' be suitable to run over WANs as they 'should' be suitable to run over the internet

Only if they've been written well, and many aren't
Too many elements and large content are common

• SharePoint - enough said?

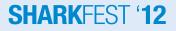

### 'It's fine in HQ'

- Remote sites complain about slow responses
   We've increased the bandwidth and it's no better
- Latency
  - How many elements are on the page?
  - How many HTTP requests for the page?
  - Multiple versions of icons!

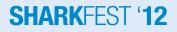

#### 'That's a pretty web page'

- Remote site complains of slow Outlook until 09:30
   We should increase the bandwidth, shouldn't we?
- Health Warning
  - 'Allowing users to control web content is hazardous to your network's health and can be fatal'
- What do they do that's so bad?
  - That's a nice picture, we need high resolution!
  - So if you scroll down a few pages you'll find it!

#### SHARKFEST '12

#### 'We've implemented SharePoint'

- Intranet home page load time is now 3 to 8 seconds
   The old site could only manage 300mS
- What's it doing?
  - Is the authentication configured properly?
  - What servers is it accessing to deliver content?
  - How did they load test it?
    - Realistic content
    - Caching

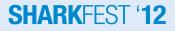

#### A nice little SQL request

SELECT TOP 2147483648 1.[Type] AS c0,UserData.[ntext2],UserData.[datetime1],t2.[tp\_ID] AS c5c7,UserData. [ntext7],UserData.[tp\_ltemOrder],t1.[TimeLastModified] AS c15,UserData.[tp\_Created],UserData. [tp\_ModerationStatus],UserData.[nvarchar1],UserData.[bit2],t3.[nvarchar1] AS c11c6,UserData.[tp\_WorkflowInstanceID].t1.[Id] AS c3,UserData.[ntext1],t3.[tp\_Created] AS c11c10,t1.[MetaInfo] AS c2,UserData.[ntext6],UserData.[bit4],UserData. [tp\_Modified],t2.[nvarchar5]AS c5c9,UserData.[tp\_UIVersion],UserData.[tp\_ID],UserData.[tp\_CopySource],UserData. [ntext3],UserData.[bit1],UserData.[sql\_variant2],UserData.[datetime2],t2.[tp\_Created] AS c5c10,t3.[nvarchar5] AS c11c9,t1. [TimeCreated] AS c13,UserData.[tp\_InstanceID],UserData.[tp\_GUID],CASE WHEN DATALENGTH(t1.DirName) = 0 THEN t1.LeafName WHEN DATALENGTH(t1.LeafName) = 0 THEN t1.DirName ELSE t1.DirName + N'/ + t1.LeafName END AS c1,UserData.[tp\_Author],t2.[nvarchar4] AS c5c8,UserData.[tp\_Editor],t3.[nvarchar4] AS c11c8,UserData.[tp\_UIVersionString],t1. [LeafName] AS c12,UserData.[nvarchar2],UserData.[ntext5],UserData.[bit3],UserData.[tp\_ContentType],UserData. [tp\_ContentTypeId], UserData.[sql\_variant1],t3.[tp\_ID] AS c11c7, UserData.[tp\_WorkflowVersion],t1.[ProgId] AS c16, UserData. [tp\_Version].t1.[ScopeId] AS c4.UserData.[tp\_IsCurrentVersion].UserData.[tp\_HasCopyDestinations].UserData. tp Level].UserData.[ntext4].t2.[nvarchar1] AS c5c6.UserData.ftp HasAttachment].t1.[DirName] AS c14 FROM UserData LEFT OUTER LOOP JOIN Docs AS t1 WITH(NOLOCK) ON (1 = 1 AND UserData.[tp\_RowOrdinal] = 0 AND t1.SiteId = UserData.tp\_SiteId AND t1.SiteId = @L2 AND t1.DirName = UserData.tp\_DirName AND t1.LeafName = UserData.tp\_LeafName AND t1.Level = UserData.tp Level AND t1.IsCurrentVersion = 1 AND (1 = 1)) LEFT OUTER JOIN AllUserData AS t2 WITH(NOLOCK, INDEX=A'llUserData\_PK) ON (UserData.[tp\_Author]=t2.[tp\_1D] AND UserData.[tp\_RowOrdinal] = 0 AND t2. [tp\_RowOrdinal] = 0 AND ((t2.tp\_IsCurrent = 1)) AND t2 [tp\_CalculatedVersion] = 0 AND t2 [tp\_DeleteTransactionId] = 0x AND t2.tp\_ListId = @L3 AND UserData.tp\_ListId = @L4) LEFT OUTER JOIN AllUserData AS t3 WITH(NOLOCK, INDEX=AllUserData\_PK) ON (UserData [tp\_Editor]=t3.[tp\_ID] AND UserData.[tp\_RowOrdinal] = 0 AND t3.[tp\_RowOrdinal] = 0 AND ((t3.tp\_lsCurrent = 1)) AND t3.[tp\_CalculatedVersion] = 0 AND t3.[tp\_DeleteTransactionId] = 0x AND t3.tp\_ListId = @L3 AND UserData.tp\_ListId = @L4) WHERE UserData.tp\_ListID=@L4 AND ((UserData.tp\_IsCurrent = 1)) AND UserData.tp\_SiteId=@L2 AND (UserData.tp\_DirName=@DN OR UserData.tp\_DirName LIKE @DNEL+N'/%) AND UserData.tp RowOrdinal=0 AND (t1.SiteId=@L2 AND (t1.DirName=@DN OR t1.DirName LIKE @DNEL+N'/%') AND t1.Type=0) ORDER BY UserData.[tp ID] Asc OPTION (FORCE ORDER)

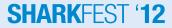

### What should we learn from this?

- Web doesn't necessarily mean thin
- Understand how the app delivers the content
- Correlate data to follow the transaction
- Work through the tiers (sometimes tears)
- Double check your data and understanding
- Keep your mouth shut until you are certain
- Validate the resolution

### Typing L.....ag!

#### Don't you just hate it when the letters stick?

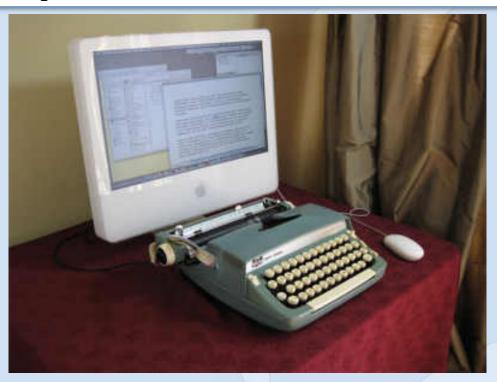

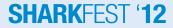

#### What are the symptoms?

- Citrix users complaining of typing lag, jerky and erratic scrolling of documents
- Sessions hanging, slow to respond

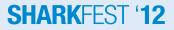

### What's going on?

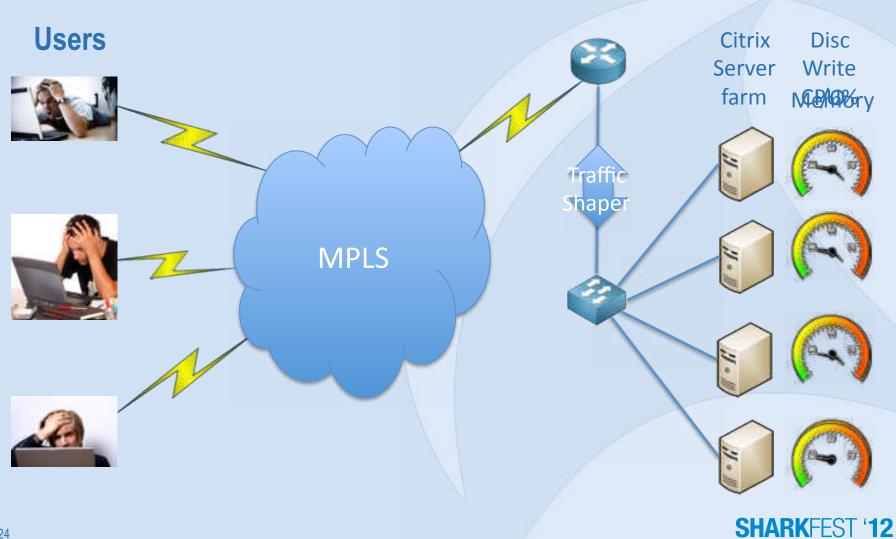

### What should we learn from this?

- Sometimes it is the network
- Many different causes, same user symptom
- Check the full End-to-End path
- Anything in the network can cause problems
- Double check your data and understanding
- Keep your mouth shut until you are certain
- Validate the resolution

### What can you take with you?

- Keep an open mind
- Think about the big picture
- Users are just another source of data (unreliable?)
- Think about what is happening low down
- Process of elimination
- Often multiple little issues equal one big one
- Double check your data and understanding
- Keep your mouth shut until you are certain
- Don't give up!
- If your brain is wired differently, count yourself lucky!

#### SHARKFEST '12

# **SHARK**FEST '12

Wireshark Developer and User Conference

#### Graeme Bailey Troubleshooter

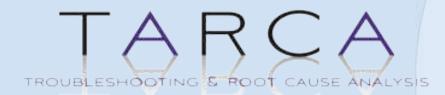

TROUBLESHOOTING & ROOT CAUSE ANALYSIS

www.tarca.co.uk

www.tarcatools.com

www.facebook.com/TARCAtools

www.tarcatools.wordpress.com

**@TARCAtools** 

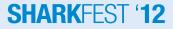